# PENSAMIENTO ABSTRACTO EN LA ENSEÑANZA DEL ELECTROMAGNETISMO BÁSICO.

## J. C. Alvarado, E. N. Moreira, P. C. Barbosa, J. B. Furlan, M. V. Gelfuso, D. Thomazini, A. S. B. Vieira, M. D. S. Cavalcante y A. C. Barbosa Universidade de Fortaleza – UNIFOR Centro de Ciências Tecnológicas Avenida Washington Soares, 1321 - Edson Queiroz  $For the *z*-<sub>C</sub>E-Brasil - CEP. 60811-905$ Fone :  $+55854773161 - Fax$  :  $+55854773061$

En este trabajo se describen algunos resultados de los esfuerzos hechos en una Universidad Brasileña para ayudar a los alumnos de ingeniería eléctrica y electrónica a desarrollar la capacidad de abstracción en las asignaturas que enseñan el electromagnetismo básico. Mostramos un sistema de generación aleatoria de listas de ejercicios y los resultados obtenidos con esta metodología.

#### 1. Introducción

La enseñanza de la Física es de una gran importancia en diversas áreas del conocimiento. En la Ingeniería, la física provee los fundamentos para que se puedan realizar proyecton innovadores y mejorías en los procesos ya existentes. [1,2] Cuando se piensa en la metodología de la enseñanza de la Física surgen muchas preocupaciones y discusiones, pues existe la necesidad de ayudar al alumno en el proceso de aprendizaje y muchas veces esto no se consigue com facilidad o no se consigue totalmente. Quien estudia física debe entender los fenómenos y no simplemente repetir mecanismos de resolución de ejercicios si pretende consolidar su proceso de aprendizaje.

En el universo de asignaturas que se aborda en física, la que más exige por parte del alumno es la electricidade y dentro de esta, el electromagnetismo básico.[3] Esto se debe a que esta materia demanda una abstracción mayor. Siendo así los alumnos deben observar los fenómenos, eentenderlos y conseguir llegar a conclusiones, y sin esto es muy difícil entender esta parte de la física. [4-5]

En la Universidad de Fortaleza (UNIFOR), el electromagnetismo básico se enseña principalmente en la asignatura de Física 3 y tiene una continuación en la Física 4 y en Electromagnetismo. La Física 3 es una asignatura común a todas las ingenierías. Ya la Física 4 y la asignatura de electromagnetismo se restringe a los cursos de Ingeniería Eléctrica, Electrónica y Telecomunicaciones.

El objetivo de este trabajo es presentar la experiencia desarrollada en las asignaturas de Física 3 y de Física 4, mostrando el estado actual del sistema de aprendizaje en la UNIFOR en estas asignaturas y los esfuerzos que se están realizando para auxiliar a los alumnos en el desarrollo del proceso de abstracción.

#### 2. Las disciplinas de Física 3 y Física 4

Las asignaturas de Física 3 y de Física 4 son ofrecidas por los cursos de Ingeniería de la UNIFOR. Física 3 se encuentra dividida en dos partes: una práctica y una teórica. Ya la Física 4 solo presenta una parte teórica. En la parte teórica de la Física 3 y en la Física 4 se desarrollan procedimientos didácticos de forma convencional, realizandose trabajos para conseguir fijar los contenidos. Estas asignaturas son el primer contacto de los alumnos de ingeniería eléctrica, electrónica, telecomunicaciones y control y automatización com los conceptos del electromagnetismo básico que después serán utilizados en diferentes asignaturas del ciclo profesional.

En las asignaturas de Física 3 y Física 4 se utilizan libros de textos conocidos en el medio universitario brasileño tales como Resnick, Sears Zemansky y Serway. Los procedimientos com el libro texto consisten en la presentación de los contenidos en las clases de forma expositiva e la resolución de algunos ejercicios. Los alunos deven estudiar en casa como complemento del aprendizado e deben también resolver algunos de los ejercicios propuestos en los libros. [6-7]

En este trabajo estamos estudiando un problema nuevo para la realidad donde la enseñanza del electromagnetismo básico se encuentra, y pretendemos utilizar el método inductivo partiendo del razonamiento particular llegando al general. Así se hizo una observación y una colecta de datos en las asignaturas como procedimientos para el levantamiento de informaciones, además de discusiones entre los profesores del área de Física de la UNIFOR y algunos profesores del ciclo profesional de las Ingenierías. También se realizó una investigación bibliográfica sobre el tema.

#### 3. Problema observado

Como los ejercicios son importantes para ayudar al alumno a conocer los procedimientos envueltos en el análisis de fenômenos desde los puntos de vista físico y matemático, los profesores estimularon la resolución de listas de ejercicios. Inicialmente la respuesta parecía satisfactoria, pero com el tiempo se descubrió que mas del 80% no resolvían los ejercicios o cuando lo hacían simplemente los copiaban de colegas o de la INTERNET. Como consecuencia no lograban resolver los ejercicios de las evaluaciones aumentando el índice de reprobación a pesar de los diferentes esfuerzos utilizados para conseguir motivar el estudio de la materia envuelta en esta asignatura por parte de los alumnos.

Viendo este cuadro los profesores modificaron la metodología e implementaron un sistema automático de generación aleatoria de listas de ejercicios. Este sistema consiste de un software que genera las listas de ejercicios a partir de una base de datos compuesta de ejercicios y preguntas de los diferentes libros de Física utilizados en el Brasil.

Esta nueva metodología está sendo utilizada desde el primer semestre de 2005 y todavía no se cuenta com resultados conclusivos. No obstante esto se realizó un trabajo de evaluación con los alumnos que ya pasaron por esta metodología. El trabajo consistió en la aplicación de una encuesta en las asignaturas siguientes a la de Física 3, a saber Física 4 y Materiales, para analizar la posibilidad de una mejoría, sin embargo se encontró que mas del 80% continúa com problemas serios en el electromagnetismo básico ya que no consiguieron enunciar las leyes básicas, ni resolver un ejercicio utilizando esas leyes. Estos resultados han provocado discusiones y propuestas de alteraciones en la metodología de la enseñanza del electromagnetismo básico de los cursos del área de Ingeniería Eléctrica, Electrónica, Telecomunicaciones y de Controle y Automatización de la UNIFOR.

### 4. Método Utilizado y Resultados Parciales

Devido a que se presentaban resultados poco significativos en la mejoría de la capacidad de abstracción de los alumnos se procedió a una serie de discusiones en la UNIFOR para mejorar los resultados observados entre los estudiantes. Se decidió intentar mejorar la forma como las listas de ejercicios eran presentadas durante el curso pues utilizando problemas interesantes se esperaba ejercitar el proceso de análisis de los fenómenos, esperando de esta forma mejorar el proceso de abstracción. El primer paso fue hacer con que los alumnos se motivasen y resolviesen los ejercicios y dejasen de copiarlos simplemente.

Para que hubiese una mayor motivación para resolver ejercicios se pensó que era necesario que hubiese una gran cantidad de éstos y que tuviesen diferentes grados de dificultad. Para realizar este objetivo se hizo un banco de dados con ayuda del ACCESS® con diferentes tipos de ejercicios de electromagnetismo. Este banco permite que se crien listas individuales, forzando de esta forma la necesidad de los estudiantes de resolver los ejercicios.

El software desarrollado con ayuda del ACCESS® permite la inclusión y exclusión de ejercicios, selección de preguntas por tema, selección de listas con varios asuntos. La figura 1 nos muestra la tela inicaial del software generador de listas de ejercicios.

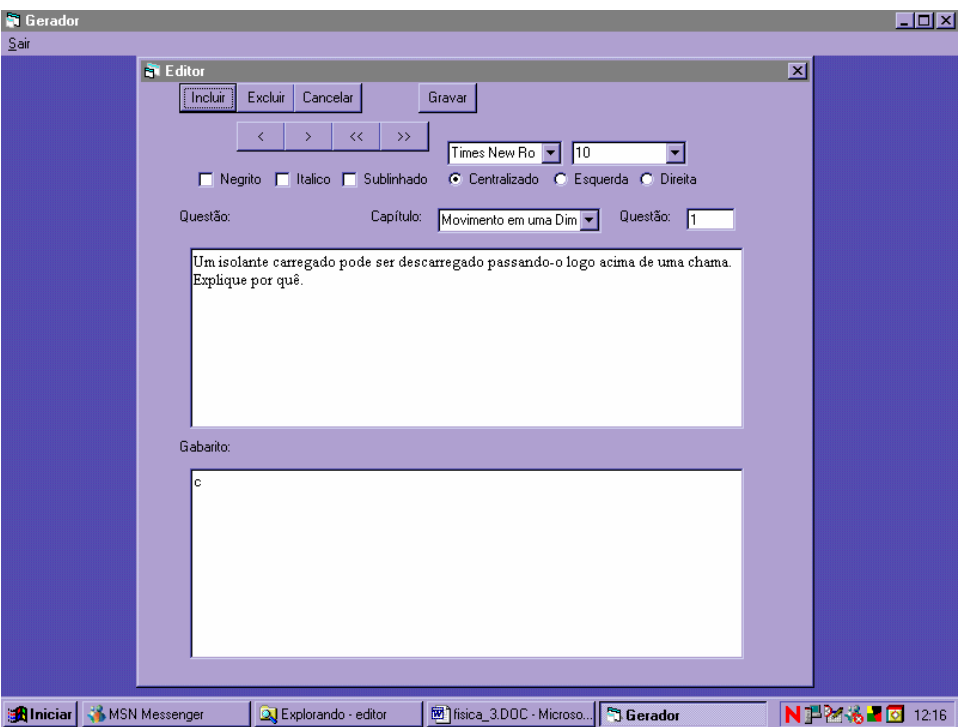

FIGURA 1. Tela del software utilizado para criar la base de datos para la generación de listas de ejercicios

El software fue desarrollado inicialmente para la asignatura de Física 1 siendo después adaptado para las de electromagnetismo básico. Como se puede observar en la Figura 1.puede escogerse el tema en el cual se desea colocar un determinado ejercicio, el cual puede ser digitado directamente la tela o si se posee un banco de ejercicios previo puede simplemente copiarse para la area de ejercicios. Una vez copiado o digitado se procede a grabarlo. Cuando se graba el ejercicio éste pasa a ser parte de un archivo del ACCESS que después será utilizado para generar una lista.

 Las listas son producidas en otra tela del software, que se muestra en la Figura 2. Observese que el profesor puede escoger las areas que le interesan para generar la lista de ejercicios. También se puede determinar el número de ejercicios que se desea para una determinada lista. Finalmente cuando se decide el area de interés, el número de ejercicios se procede a generar la lista la cual aparece en el área de trabajo y puede copiarse a un archivo o copiarse directamente al área del ordenador que se desee. Esta herramienta de trabajo también puede utilizarse para producir exámenes. Otra cosa interesante es que si ya se posee la solución del ejercicio también puede generarse una lista de ejercicios con solución lo cual puede ayudar a entender algún tópico que se desee reforzar entre los estudiantes.

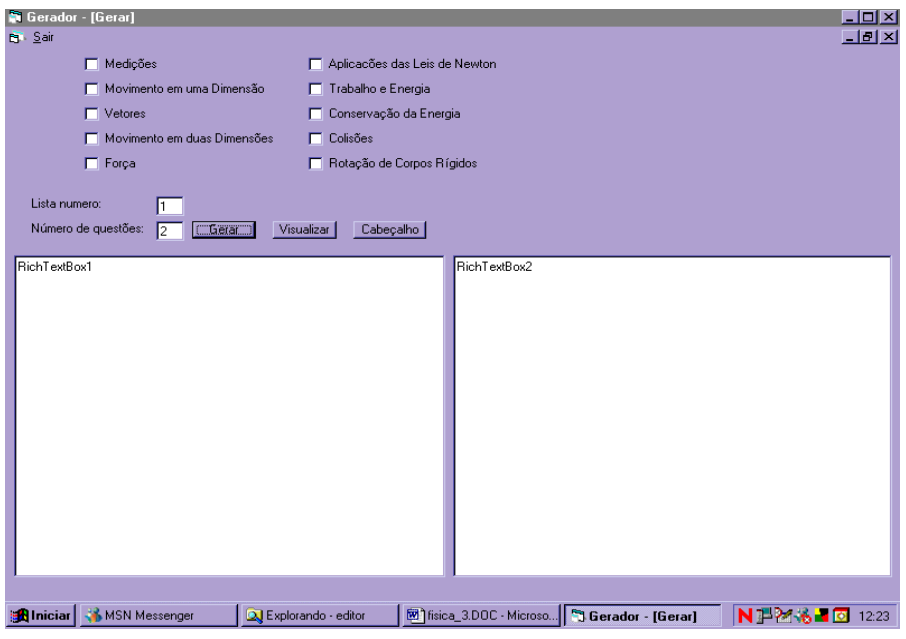

Figura 2. Tela para la generación de las listas de ejercicios.

Cuando las listas están prontas se procede a distribuirlas entre los alumnos, que tienen un tiempo suficiente (generalmente 1 dia por ejercicio) para resolver los ejercicios. Después la lista es recogida y se procede a efectuar un examen de los diversos temas estudiados para poder formar una avaliación. Con esta metodología los alumnos se vieron obligados a hacer los ejercicios ya que las listas eran individuales promoviendo así el desarrollo del pensamiento abstracto tan necesario para los alumnos de ingeniería.

Este método fue implementado en el primer semestre de 2005 y todavía sus resultados están siendo analizados por lo que no se tiene todavía resultados completos pero pudo observarse algunas cosas interesantes:

- La reacción de los alumnos que no quieren estudiar fue de rechazo al método propuesto ya que exige más trabajo de que una lista convencional.
- Los alumnos interesados mostraron una mejora en sus notas, y creemos que una consecuencia de esto será una mejora en su capacidad de abstracción.
- Ni todos los alumnos están conscientes de la necesidad de abstracción en la Ingeniería. Muchos de ellos creen que lo que se debe buscar es un método mecánico repetitivo que les facilite los cálculos. Cuando se habla en pensar abstractamente una buena parte de los estudiantes rechaza el método propuesto.
- Hubo una sensible reducción en el número de trabajos copiados, ya que como las listas son individuales es más difícil encontrar otro colega que tenga los mismos ejercicios.
- Existe una falta de interés muy grande por el electromagnetismo entre buena parte de los alumnos. Esto nos lleva a pensar que buena parte de los problemas en esta asignatura se encuentra en ese interés tan bajo ya que nuestros estudiantes no sienten ganas de estudiar y aprender de forma significativa. Por esto algunos rechazan el método propuesto ya que piensan que la asignatura no es importante para ellos.

#### 5. Conclusiones

La abstracción es um proceso muy complejo que envuelve uma cantidad muy grande de factores, tales como la motivación por la asignatura, la didáctica del profesor, el estudio de los fenómenos y el ambiente. En este trabajo se presentó una experiencia de cambio de sistema de evaluación y confección de listas de ejercicios con el objetivo de mejorar el proceso de abstracción, utilizandose el electromagnetismo básico para realizar un teste de este nuevo método.

Los resultados iniciales mostraron la necesidad de realizar un análisis más profundo, pues existen muchas variables envueltas en el proceso. Está siendo estudiado el uso de las nuevas técnicas pedagógicas con ayuda de encuestas realizadas con los alumnos para identificar los motivos de las dificultades que se encuentran en el proceso de aprendizaje.

El uso de simulación computacional también está siendo abordado también como una herramienta para ayudar a desarrollar el proceso de abstracción entre los alumnos.[8-11]

Una cosa ha quedado muy claro para nuestro grupo: el alumno es una de las variables que más influyen en el proceso de aprendizaje. Si el estudiante no quiere aprender por algún motivo no existe técnica que permita que él aprenda siendo inútiles todos los esfuerzos realizados.

#### Referencias

[1] D. Gil y A. Vilches, Revista Española de Fisica 13(5), pgs. 10-15 (1999)

[2] J. Guisasola, A. Grãs-Mart, J. M. Torregrosa, J. M. Almudí e C. B. Labra; Puede ayudar la investigación en enseñanza de la Física a mejorar su docencia en la Universidad?; Rev. Bras. De Ensino de Física, 26(5), p. 197-202 (2004)

[3] Redish e Rigden (editores). The Changing Role of Physics Departments in Modern Universities. Proceedings of International Conference on Undergraduate Physics Education, New York, (1997).

[4] Tiberghien, A., Leonard, J. E. and J. Barojas, Connecting Research in Physics Education with Teacher Education, edited by International Commission on Physics Education – ICPE (1998)

[5] S. S. Cabral da Costa, M. A. Moreira, O papel da Modelagem Mental dos Enunciados na Resolução de Problemas em Física, Rev. Bras. de Ensino de Física, vol. 24, no. 1, Março 2002

[6] D. Halliday, R. Resnick, J. Walker; Fundamentos de Física; LTC – Livros Técnicos e Científicos Editora S. A.; Rio de Janeiro (1993)

[7] H. D. Young; R. A. Freedman; Sears e Semansky Física III; Pearson Education do Brasil; São Paulo (2004).

[8] M. de Magistris, A MATLAB-Based Virtual Laboratory for Teaching Introductory Quasi-Stationary Electromagnetics, IEEE Trans. Educ., vol. 48, no 1, Feb. 2005

[9] N. N. Rao, PC-assisted instruction of introductory electromagnetics, IEEE Trans. Educ., vol. 33, no. 1, pp. 51–59, Feb. 1990.

[10] J. F. Hoburg, Can computers really help students understanding electromagnetics, IEEE Trans. Educ., vol. 1, pp. 119–122, Feb. 1993.

[11] J. C. A. Alcócer, A. S. B. Vieira, B. A. O. Manfrese, D. P. Vieira y A. R. R. De Araújo, La Enseñanza del Análisis de Circuitos en Ingeniería Electrónica en la UNIFOR Utilizando PSPICE, Actas del VI Congreso de Tecnologías Aplicadas a la Enseñanza de la Electrónica, Valencia, Espanha (2004)